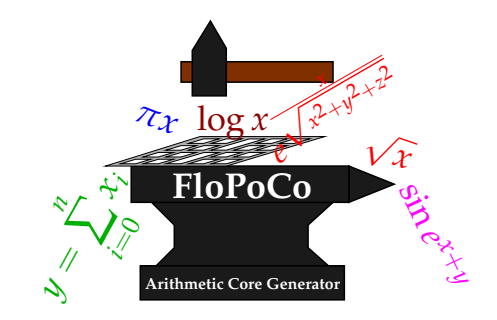

# FloPoCo 0.11.0 developer manual

Florent de Dinechin, Bogdan Pasca

April 8, 2009

Welcome to new developers!

The purpose of this document is to help you design an operator within the FloPoCo project.

# **1 Getting started with FloPoCo**

#### **1.1 Getting the source and compiling using CMake**

It is strongly advised that you work with the svn version of the source, which can be obtained by following the instructions on https://gforge.inria.fr/scm/?group\_id=1030. If you wish to distribute your work with FloPoCo, do not hesitate to contact us.

If you are unfamiliar with the CMake system, there is little to learn, really. When adding .hpp and .cpp files to the project, you will need to edit CMakeLists.txt. It is probably going to be straightforward, just do some imitation of what is already there. Anyway cmake is well documented. The web page of the CMake project is http://www.cmake.org/.

### **1.2 Overview of the source code**

In FloPoCo, everything is an Operator. Operator is a virtual class, all FloPoCo operators inherit this class. A good way to design a new operator is to imitate a simple one. We suggest Shifter for simple integer operators, and FPAdder for a complex operator with several sub-components. An example of assembling several FP operators in a larger pipeline is Collision.

Meanwhile, browse through Operator.hpp. It has become quite bloated, showing the history of the project. Try not to use methods flagged as deprecated, as they will be removed in the future. Instead, use the automatic pipeline framework is described in Section 3 below.

Another important class hierarchy in FloPoCo is Target, which defines the architecture of the target FPGA. It currently has two sub-classes, VirtexIV and StratixII. You may want to add a new target, the best way to do so is by imitation. Please consider contributing it to the project.

To understand the command line, go read main.cpp. It is not the part we are the most proud of, but it does the job.

The rest is arithmetic!

And do not hesitate to contact us: Florent.de.Dinechin or Bogdan.Pasca, at ens-lyon.fr

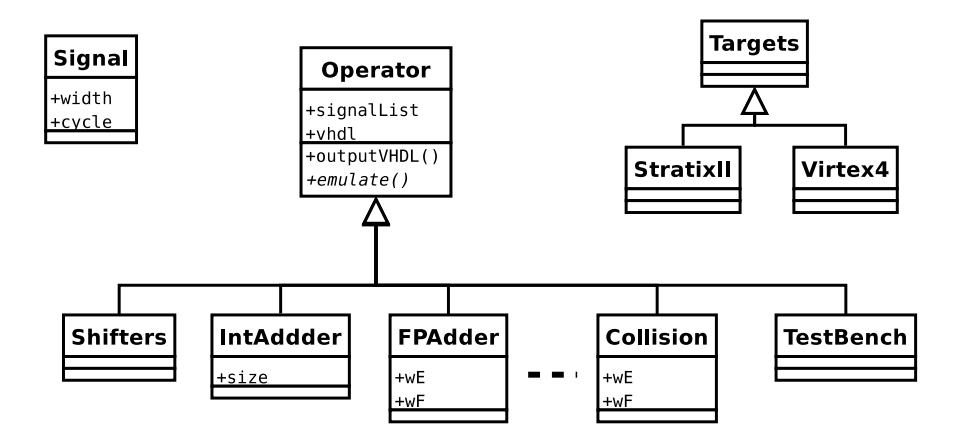

# **2 Test bench generation**

```
The command
```

```
flopoco FPAdder 8 23 TestBench 500
produces a test bench of 500 test vectors to exercise FPAdder.
```
## **2.1 Operator emulation**

It requires only one additional method, emulate. As the name indicates, this method provides a bitaccurate simulation of the operator.

- Most operators should be fully specified: for a given input vector, they must output a uniquely defined vector. Imitate IntAdder for an integer operator. For floating-point operators, this unique output is the combination of a mathematical function and a well-defined rounding mode. The bitexact MPFR library is used in this case. Imitate FPAdder in this case.
- Other operators are not defined so strictly, and may take several output values. The last parameter of addOutput defines how many values this output may take. An acceptable requirement in floatingpoint is faithful rounding: the operator should return one of the two FP values surrounding the exact result. These values may be obtained thanks to the *rounding up* and *rounding down* modes supported by MPFR. See FPLog for a simple example, and Collision for a more complex example (computing the two faithful values for  $x^2 + y^2 + z^2$ ).

## **2.2 Operator-specific test vector generation**

Overloading emulate() is enough for FloPoCo to be able to create a generic test bench using random inputs. However, function analysis also allows for better, more operator-specific test-case generation. Let us just take two examples.

- A double-precision exponential returns  $+\infty$  for all inputs larger than 710 and returns 0 for all inputs smaller than  $−746$ . In other terms, the most interesting test domain for this function is when the input exponent is between −10 and 10, a fraction of the full double-precision exponent domain (−1024 to 1023). Generating random 64-bit integers and using them as floating-point inputs would mean testing mostly the overflow/underflow logic, which is a tiny part of the operator.
- In a floating-point adder, if the difference between the exponents of the two operands is large, the adder will simply return the biggest of the two, and again this is the most probable situation when taking two random operands. Here it is better to generate random cases where the two operands have close exponents.

Such cases are managed by overloading the Operator method buildRandomTestCases(). Finally, buildStandardTestCases() allows to test corner cases which random testing has little chance to find.

# **3 Pipelining made easy: a tutorial**

Let us consider a toy MAC unit, which in VHDL would be written

```
library ieee;
use ieee.std_logic_1164.all;
use ieee.std_logic_arith.all;
use ieee.std_logic_unsigned.all;
library work;
entity MAC is
  port ( X : in std_logic_vector(63 downto 0);
          Y,Z : in std_logic_vector(31 downto 0);
          R : out std_logic_vector(63 downto 0) );
end entity;
architecture arch of MAC is
  signal T: std_logic_vector(63 downto 0);
begin
  T \leq Y \times Z;R \leq X + T;end architecture;
```
We chose for simplicity a fixed-size operator, but all the following works as well for parameterized operators.

We have above the description of a combinatorial circuit. We now show how to turn it into a pipelined one.

#### **3.1 First steps in FloPoCo**

FloPoCo mostly requires you to copy the part of the VHDL that is between the begin and the end of the architecture into the constructor of a class that inherits from Operator. The following is minimal FloPoCo code for MAC.cpp:

```
#include "Operator.hpp"
class MAC : public Operator
{
public:
// The constructor
MAC(Target* target): Operator(target)
{
setName("MAC");
setCopyrightString("ACME MAC Co, 2009");
// Set up the IO signals
addInput ("X" , 64);
addInput ("Y" , 32);
addInput ("Z" , 32);
```

```
addOutput("R" , 64);
   vhdl << declare("T", 64) << " <= Y * Z;" << endl;
  vhdl << "R <= X + T;" << endl;
}
// the destructor
MAC() {}
```
And that's it. MAC inherits from Operator the method outputVHDL() that will assemble the information defined in the constructor into synthesizable VHDL.

So far we have gained little, except that is is more convenient to have the declaration of  $R$  where its value is defined. Let us now turn this design into a pipelined one.

#### **3.2 Basic pipeline**

Let us first insert a synchronization barrier between the result of the multiplication and the adder input. The code becomes:

```
(\ldots)vhdl << declare("T", 64) << " <= Y * Z;" << endl;
  nextCycle();
  vhdl << "R <= " << use("X") << " + " << use("T") << ";" << endl;
(\ldots)
```
Now this code will produce a properly synchronized pipelined operator with -pipeline=yes, and will produce a combinatorial operator (the same as previously) with  $-pipeline=no$ .

How does it work?

- Operator has a currentCycle attribute, initially equal to zero. The main function of nextCycle() is to increment currentCycle.
- Every signal declared through addInput or declare has a cycle attribute, which represents the cycle at which this signal is active. It is 0 for the inputs, and for signals declared through declare() it is currentCycle at the time declare was invoked.
- Every signal also possesses an attribute lifeSpan which indicates how many cycles it will need to be delayed. This attribute is initialized to 0, then possibly increased by use() as we will see below. When the lifeSpan of a signal X is greater than zero,  $outputVHDL()$  will create lifeSpan new signals  $X_d$   $\geq$   $\geq$  and so on, and insert registers between them. In other words,  $X_d$   $\geq$   $\geq$  will hold the value of X delayed by 2 cycles.
- Wrapping a signal in use() has the following effect. First, use(" $X$ ") will compare current Cycle and the cycle declared for X, which we note X.cycle.
	- **–** If they are equal, or if -pipeline=no, use("X") will simply return "X".
	- **–** If currentCycle < X.cycle, use("X") will emit an error message complaining that X is being used before the cycle at which it is defined.
	- **–** If currentCycle > X.cycle, use("X") will delay signal X by n=currentCycle−X.cycle cycles. Technically use ("X") just returns " $X_d$ dn", and updates  $X$ . lifeSpan to be at least equal to n.

It should be noted that this scheme gracefully degrades to a combinatorial operator. It also automatically adapts to random insertions and suppressions of synchronization barriers. Typically, one synthesizes an operator, and decides to break the critical path by inserting a synchronisation barrier in it. This may be as simple as inserting a single nextCycle() in the code. FloPoCo takes care of the rest.

It is also possible to have ifs before some of the nextCycle(), so that the pipeline adapts to the frequency, the operator generic parameters, etc. See IntAdder for an example.

Some more notes:

- The second parameter of declare(), the signal width, is optional and defaults to 1 (a std\_logic signal).
- Other functions allow to manipulate currentCycle. They are setCycle(int n), setCycleFromSignal(string s) which sets the currentCycle to the cycle of the signal whose name is given as an argument (going back if needed), and syncCycleFromSignal(string s) which may only advance currentCycle. The latter allows to synchronise several signals by setting currentCycle to the max of their cycle. See FPAdder or FPLog for examples of such synchronisations.

All these functions have an optional boolean second argument which, if true, inserts in the generated VHDL a comment "– entering cycle n".

• If our toy example, is part of a larger circuit such that X is itself delayed, the pipeline will adapt to that.

#### **3.3 Advanced pipeline with sub-components**

We now show how to replace the  $+$  and  $*$  with FloPoCo pipelined operators. These operators support frequency-directed pipelining, which means that the resulting MAC will also have its pipeline depth automatically computed from the user-supplied frequency.

```
(\ldots)// vhdl << declare("T", 64) << " <= Y * Z;" << endl;
IntMultiplier my_mult = new IntMultiplier(target, 32, 32);
oplist.push_back(my_mult); // some day this will be an addOperator method
inPortMap (my_mult, "X", "Y"); // formal, actual
inPortMap (my_mult, "Y", "Z");
outPortMap (my_mult, "R","T");
vhdl << instance(my_mult, "my_mult"); // 2nd param is the VHDL instance name
   // advance to the cycle of the result
syncCycleFromSignal("T");
   // pipelined operators do not have a register on the output
  nextCycle();
   // vhdl << "R <= " << use("X") << " + " << use("T") << ";" << endl;
IntAdder my_adder = new IntAdder(target, 64);
oplist.push_back(my_adder);
inPortMap (my_adder, "X", "X");
inPortMap (my_adder, "Y", "T");
inPortMapCst(my_adder, "Cin", "0"); -- carry in
outPortMap (my_adder, "R","RR");
vhdl << instance(my_adder, "my_add");
```
// advance to the cycle of the result syncCycleFromSignal("RR"); vhdl << "R <= RR;" << endl; // no need for use since we are in the same cycle  $(\ldots)$ 

And that's it. In the code above, an inPortMap() does the same job as a use(), and an outPortMap() does the same job as a declare(), although it doesn't need a signal width since it can read it from the sub-component. instance () also has the effect that outputVHDL() will declare this component in the VHDL header of MAC.